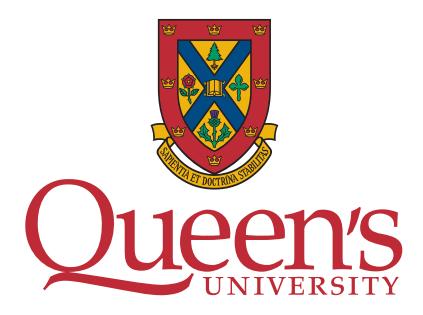

DEPARTMENT NAME

PHD COMPREHENSIVE EXAM PART I

# Title of Document

Author: Student Name Student ID: Student ID

Supervisors: Supervisor 1 Supervisor 2

Month Year

# Contents

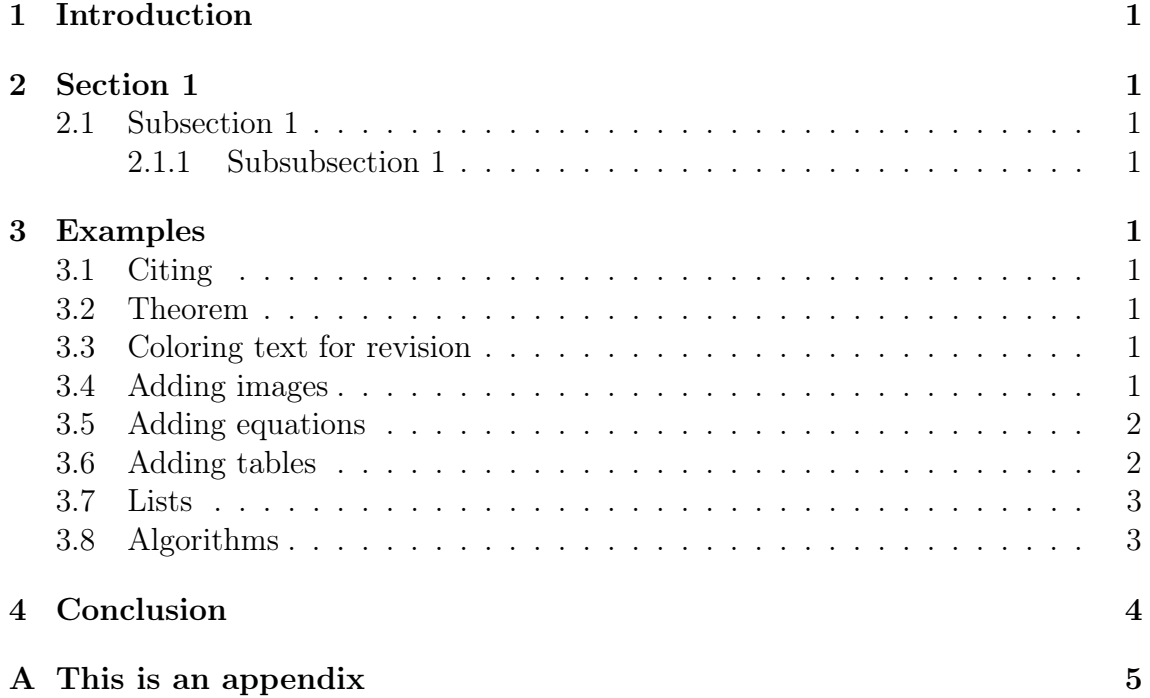

## <span id="page-2-0"></span>1 Introduction

## <span id="page-2-1"></span>2 Section 1

#### <span id="page-2-2"></span>2.1 Subsection 1

#### <span id="page-2-3"></span>2.1.1 Subsubsection 1

You won't find subsubsubsections but you can also add a paragraph

Paragraph if you really need another layer.

But you can also modify the document if you really need more subsections.

## <span id="page-2-4"></span>3 Examples

This is how you reference labels. Section [3](#page-2-4) explains how to reference labels. Section [3.1](#page-2-5) explains how to cite papers.

## <span id="page-2-5"></span>3.1 Citing

This is one citation [\[1\]](#page-5-1). This is another citation [\[2\]](#page-5-2). You can aggregate citations  $[1, 2].$  $[1, 2].$  $[1, 2].$  $[1, 2].$ 

## <span id="page-2-6"></span>3.2 Theorem

<span id="page-2-9"></span>Theorem 3.1 This is one way to define a theorem

You can also reference the Theorem [3.1.](#page-2-9)

## <span id="page-2-7"></span>3.3 Coloring text for revision

You can color your text in case you want to add comments during the review of your comp I.

## <span id="page-2-8"></span>3.4 Adding images

<span id="page-2-10"></span>This is how you reference an image Figure [1.](#page-2-10)

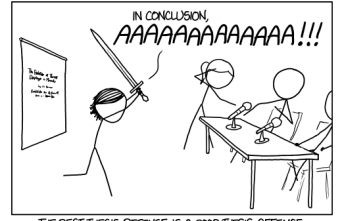

THE BEST THESIS DEFENSE IS A GOOD THESIS OFFENSE

Figure 1: You can cite the source in the caption [\[3\]](#page-5-3).

This is how you reference a sub-image Figure [2a.](#page-3-2)

<span id="page-3-2"></span>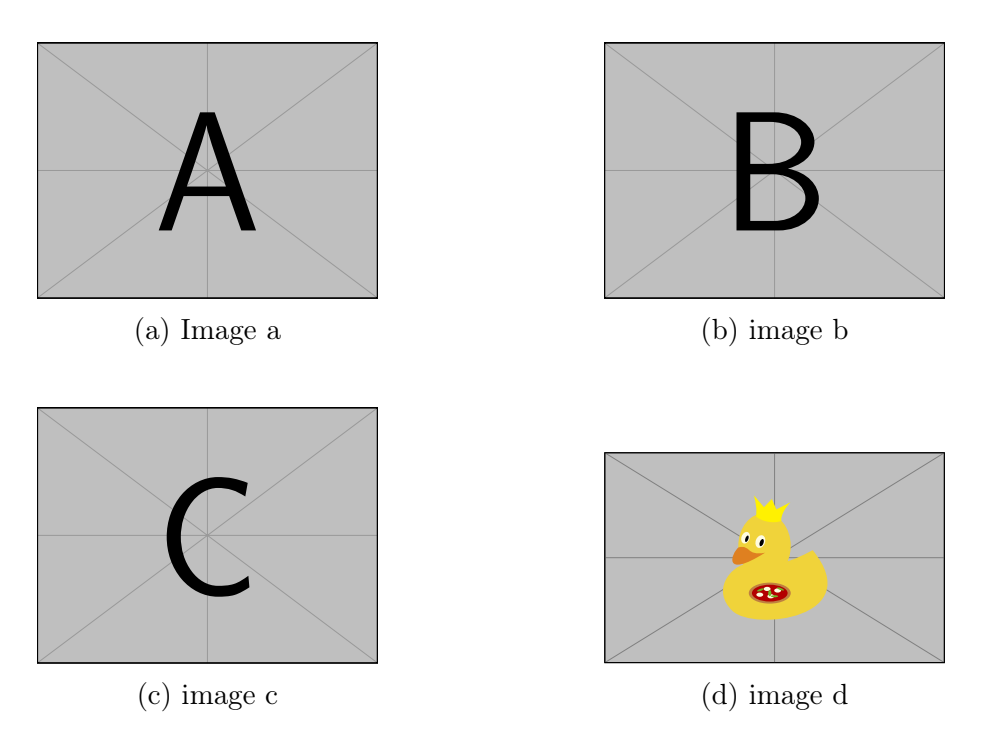

Figure 2: This is how you can create many images at once.

#### <span id="page-3-0"></span>3.5 Adding equations

Equation [1](#page-3-3) is Euler's favorite equation. Maybe you want to cite as IEEE style? [\(1\)](#page-3-3) shows Euler's favorite equation.

<span id="page-3-3"></span>
$$
e^{i\pi} + 1 = 0\tag{1}
$$

#### <span id="page-3-1"></span>3.6 Adding tables

<span id="page-3-4"></span>Table [1](#page-3-4) is a simple table.

Table 1: This is a simple table

|         | Class Feature 1 Feature 2 Feature 3 |    |    |
|---------|-------------------------------------|----|----|
| Class 1 | a.                                  | a. | Я. |
| Class 2 | Я.                                  | Я. | Я. |

Table [2](#page-4-2) contains more advanced components.

<span id="page-4-2"></span>

|            | CNN       |               | $CNN+LSTM$             |             |
|------------|-----------|---------------|------------------------|-------------|
| Difficulty | Model 1   | Model 2       | Model 1                | Model 2     |
| Easiest    | calm      | angry         | calm                   | angry       |
|            | angry     | disgust       | angry                  | fearful     |
|            | neutral   | surprised     | neutral                | calm        |
| Hardest    | sad       | neutral       | sad                    | neutral/sad |
|            | surprised | sad           | surprised              | happy       |
|            | happy     | happy/fearful | $\bold{happy/disgust}$ | disgust     |

Table 2: This is a comprehensive table

#### <span id="page-4-0"></span>3.7 Lists

This is an unordered list

- Item 1
- Item 2

This is an ordered nested list

- 1. Item 1
	- (a) Item one
	- (b) Item two
	- (c) Item three
- 2. Item 2

#### <span id="page-4-1"></span>3.8 Algorithms

Algorithm [1](#page-4-3) shows how to write pseudocode.

```
Algorithm 1: Example of algorithm
```
Result: Write here the result initialization; while While condition do instructions; if condition then instructions1; instructions2; else instructions3;

<span id="page-4-3"></span>You can also import code, if you really need to show the exact code that you used. For example, Algorithm [1](#page-5-4) shows how to do research.

```
import coffee
import research
from research import paper
if coffee.empty():
    coffee.make()
else:
    coffee.drink()
    for paper in papers:
        info = paper.read()literatureReview.append(info)
    research.writePaper(literatureReview)
```
Algorithm 1: How to do research

## <span id="page-5-0"></span>4 Conclusion

# References

- <span id="page-5-1"></span>[1] Kiyoshi Mabuchi, Kensei Tanaka, Daichi Uchijima, and Rina Sakai. Frictional coefficient under banana skin. Tribology Online, 7(3):147–151, 2012.
- <span id="page-5-2"></span>[2] Jiwon Han. A study on the coffee spilling phenomena in the low impulse regime. Achievements in the Life Sciences, 10(1):87–101, 2016. ISSN 2078-1520.
- <span id="page-5-3"></span>[3] xkcd. Thesis defense. <https://xkcd.com/1403/>. (Accessed: 09-Jun-2021).

<span id="page-6-0"></span>A This is an appendix